**UNIVERSIDAD POLITÉCNICA DE MADRID Escuela Técnica Superior de Ingeniería de Sistemas Informáticos**

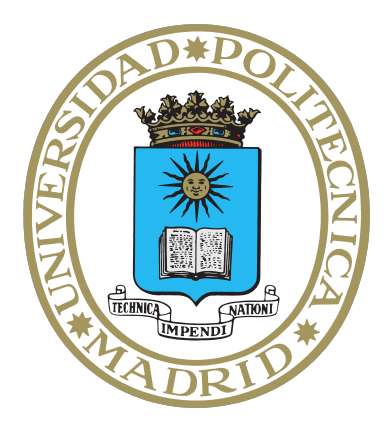

**<Título del trabajo de fin de máster, que debe ser idéntico al título que aparezca en la plataforma Moodle>**

## **TRABAJODE FIN DE MÁSTER**

Presentado para la obtención del título de Máster por:

**<Nombre y apellidos>**

Madrid, <Año>

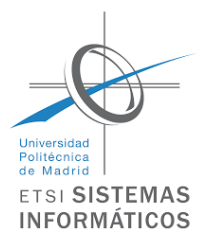

UNIVERSIDAD POLITÉCNICA DE MADRID Escuela Técnica Superior de Ingeniería de Sistemas Informáticos

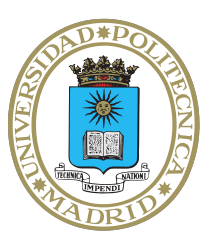

**Máster en Aprendizaje Automático y Datos Masivos**

## **<Título del trabajo de fin de máster, que debe ser idéntico al título que aparezca en la plataforma Moodle>**

### **TRABAJODE FIN DE MÁSTER**

Presentado para la obtención del título de Máster por:

### **<Nombre y apellidos>**

Bajo la supervisión de: Dr. <Nombre y apellidos del supervisor> <[Añadir al co-supervisor si aplica]>

Madrid, <Año>

*<Dedicatoria (opcional)>*

### <span id="page-4-0"></span>**Agradecimientos**

<Página de agradecimientos (opcional)>

< Si el trabajo ha recibido financiación de alguna convocatoria competitiva, por favor, indíquelo aquí escribiendo: "Este trabajo ha sido parcialmente apoyada por...". De lo contrario, elimine este texto para dejar esta sección en blanco. >

### <span id="page-6-0"></span>**Abstract**

<Resumen en inglés: máximo de 4000 caracteres, texto plano (sin símbolos), resumen estructurado de la tesis (introducción o motivación, objetivos, hallazgos y conclusiones)>

### <span id="page-7-0"></span>**Resumen**

<Resumen en español: máximo de 4000 caracteres, texto plano (sin símbolos), resumen estructurado de la tesis (introducción o motivación, objetivos, hallazgos y conclusiones)>

# <span id="page-8-0"></span>**Índice general**

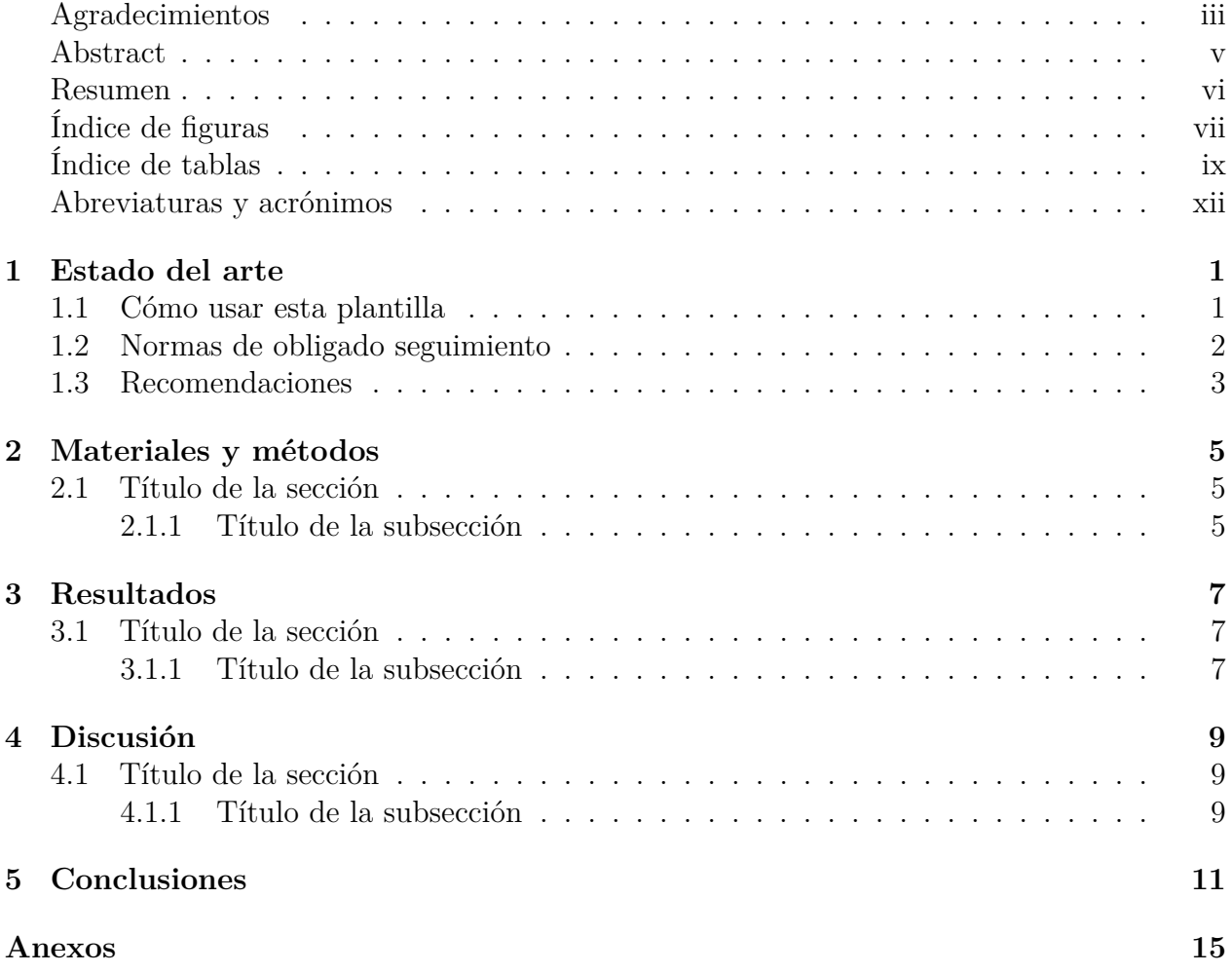

# <span id="page-10-0"></span>**Índice de figuras**

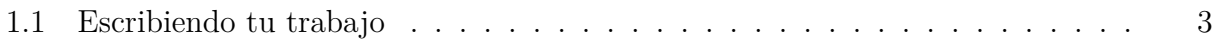

# **Índice de tablas**

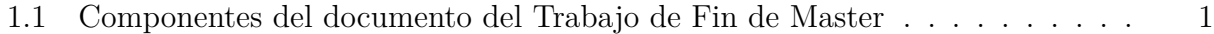

### <span id="page-13-0"></span>**Abreviaturas y acrónimos**

**UPM** Universidad Politécnica de Madrid

### <span id="page-14-0"></span>**Estado del arte**

### <span id="page-14-1"></span>**1.1 Cómo usar esta plantilla**

Esta plantilla ha sido desarrollada siguiendo las guías de formato de las tesis doctorales de la UPM, que - en muchos aspectos - siguen estándar de formato comunes a muchas instituciones.

<span id="page-14-2"></span>El documento se divide en tres componentes (preliminares, cuerpo y anexos), cada uno de ellos con diferentes subcomonentes, como se muestra en la Tabla [1.1:](#page-14-2)

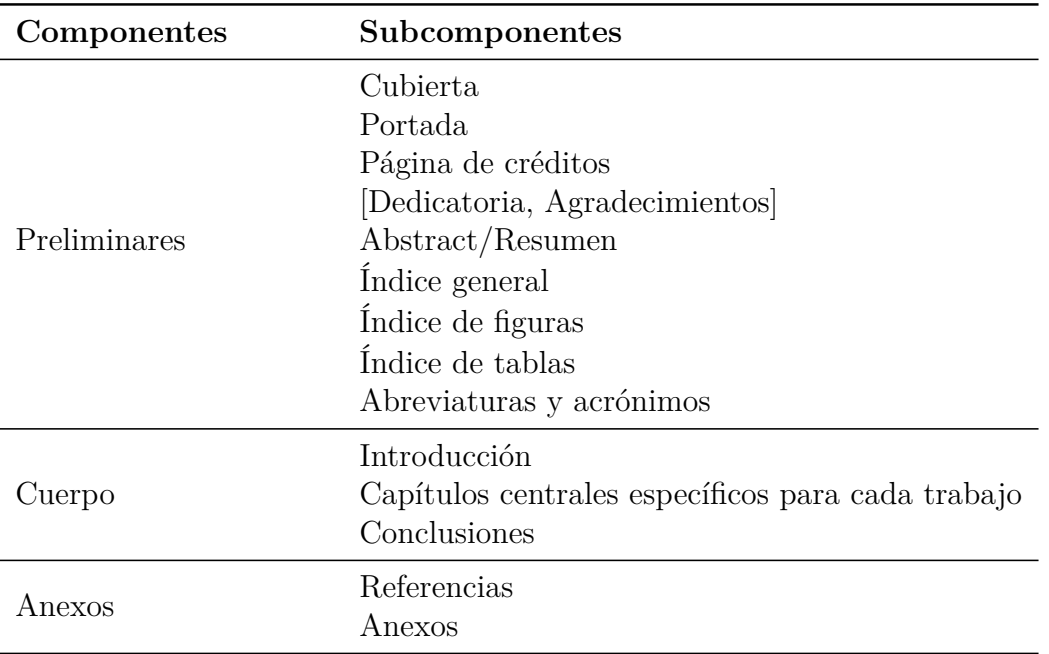

**Tabla 1.1:** Componentes del documento del Trabajo de Fin de Master

La mayoría de las normas de formato se refieren a los preliminares; esto es, a las páginas iniciales que aparecen antes de los capítulos de la tesis (el cuerpo principal de la tesis).

A continuación se presentan las normas de obligado seguimiento y algunas recomendaciones.

### <span id="page-15-0"></span>**1.2 Normas de obligado seguimiento**

Las **reglas principales** a tener en cuenta son:

- Las tres primeras páginas (cubierta, portada y página de créditos) deben seguir el formato especificado en esta plantilla.
- Las páginas iniciales son obligatorias, exceptuando la dedicatoria y los agradecimientos.
- El trabajo debe ser presentada en formato electrónico (PDF).
- Idioma: el trabajo se puede escribir en español o en inglés.
- Tamaño de página: A4
- Numeración: Los preliminares el bloque antes del inicio de los capítulos usa numeración romana, con los números centrados en la parte inferior, excluyendo la cubierta y la portada, que no deben estar numeradas. El resto del texto (comenzando con la Introducción) usa numeración arábiga, con los números de página centrados en la parte inferior.

#### La **cubierta**:

- Debe prepararse utilizando la plantilla presente, introduciendo los datos apropiados en las secciones marcadas con <>, evitando incluir información adicional.
- Debe incluir el nombre oficial del centro, en español y sin abreviaturas (véase [Lista\)](https://www.upm.es/sfs/Rectorado/Vicerrectorado%20de%20Investigacion/Doctorado/Tesis/impresos/5_Listado%20de%20PD%20y%20sus%20centros.pdf).
- Debe incluir el nombre completo del estudiante de máster.

#### La **portada**:

- Debe ser preparada utilizando la plantilla presente, introduciendo la información apropiada en las secciones marcadas con <>evitando incluir información adicional.
- Debe incluir el nombre oficial del centro, en español y sin abreviaturas (véase [Lista\)](https://www.upm.es/sfs/Rectorado/Vicerrectorado%20de%20Investigacion/Doctorado/Tesis/impresos/5_Listado%20de%20PD%20y%20sus%20centros.pdf). Puedes incluir el logotipo del centro, respectando el tamaño indicado en la plantilla (véase [Logotipos\)](https://www.upm.es/UPM/SalaPrensa/IdentidadGrafica/LogosPlantillas).
- Debe incluir el nombre completo del programa de máster (Máster en Aprendizaje Automático y Datos Masivos)).
- Debe incluir el nombre completo del estudiante de máster.
- Debe incluir el nombre completo del director de trabajo (y de co-director en caso de haberlo).

#### La **página de créditos** (página i):

• Debe prepararse usando esta plantilla, introduciendo los datos apropiados en las secciones marcadas con <>evitando incluir información adicional.

- Incluye información adicional en el campo del director del trabajo: la posición y la institución (ídem en el campo del co-director en caso de haberlo).
- Las secciones "Revisores Externos", "Tribunal de Trabajo de Fin de Master" y "Fecha de Defensa" se dejan vacías.
- Si el trabajo ha recibido financiación por alguna convocatoria competitiva, debe ser indicado al final de esta página (véase la plantilla).

#### El **resumen**:

- Debe incluirse un resumen tanto en español como en inglés, independientemente del idioma principal del trabajo.
- Formato: máximo 4000 caracteres, texto plano (sin símbolos).
- Estructura: el resumen es una presentación de la tesis y; en consecuencia, debe tener una estructura clara, incluyendo introducción (o motivación), objetivos, desarrollo y conclusiones.

### <span id="page-16-0"></span>**1.3 Recomendaciones**

En general, el cuerpo principal de la tesis cubre diversos capítulos, cuyo número y estructura variará dependiendo del campo de conocimiento. A modo de guía, esta plantilla incluye los capítuls siguientes: Introducción, Estado del arte, Material y métodos, Resultados, Discusión y Conclusiones. La estructura del cuerpo principal de cada tesis en específico debe consultarse con los supervisores del trabajo.

Idealmente, cada capítulo se organizará en secciones y subsecciones, con cabeceras numeradas.

<span id="page-16-1"></span>Como tipo de letra, se recomienda utilizar los estilos Times New Roman, Century, Arial, Book Antiqua, o uno similar.

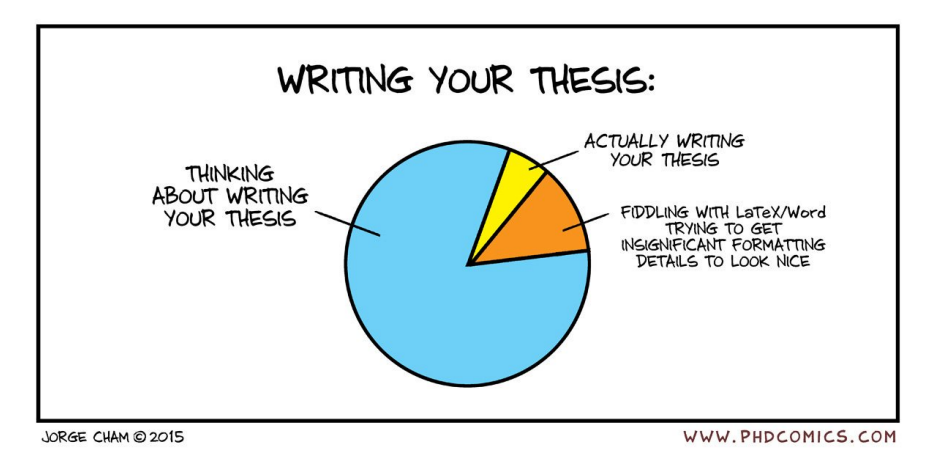

**Figura 1.1:** Escribiendo tu trabajo

Usar una plantilla ayuda a usar el mismo formato a lo largo del trabajo completo. Se recomienda usar siempre el mismo estilo al incluir citas en el texto, como también recomiendan otros autores ( [\[2,](#page-26-0) [3,](#page-26-1) [4\]](#page-26-2); [\[5\]](#page-26-3)). Para referenciar incluyendo el nombre del autor, puedes hacerlo así Ahmad [\[1\]](#page-26-4). Para referenciar tablas (véase la Tabl[a1.1\)](#page-14-2) y para las figuras (véase la Figur[a1.1\)](#page-16-1). Se recomienda numerar las tablas y las figuras en función de los capítulos (Tabla 1.1, etc.).

La parte final del trabajo incluye las referencias y los anexos.

Las referencias deben ser incluidas usando el estilo recomendado para cada campo de conocimiento.

Los anexos incluyen material adicional no incluido en el cuerpo principal (cuestionarios, resultados adicionales, etc.). Se recomienda numerar los anexos de manera alfabética (A, B, ...) y comenzar cada anexo en una página diferente. En caso de incluir tablas en los anexos, se debe usar una numeración independiente de la usada en el cuerpo principal de la tesis (Tabla A.1., etc.).

### <span id="page-18-0"></span>**Materiales y métodos**

- <span id="page-18-1"></span>**2.1 Título de la sección**
- <span id="page-18-2"></span>**2.1.1 Título de la subsección**

## <span id="page-20-0"></span>**Resultados**

- <span id="page-20-1"></span>**3.1 Título de la sección**
- <span id="page-20-2"></span>**3.1.1 Título de la subsección**

## <span id="page-22-0"></span>**Discusión**

- <span id="page-22-1"></span>**4.1 Título de la sección**
- <span id="page-22-2"></span>**4.1.1 Título de la subsección**

### <span id="page-24-0"></span>**Conclusiones**

### **Bibliografía**

- <span id="page-26-4"></span>[1] Ahmad, H., . How to write a Doctoral Thesis. Pakistan Journal of Medical Sciences 32. URL: <http://pjms.com.pk/index.php/pjms/article/view/10181>, doi:[10.12669/](http://dx.doi.org/10.12669/pjms.322.10181) [pjms.322.10181](http://dx.doi.org/10.12669/pjms.322.10181).
- <span id="page-26-0"></span>[2] Bell, J., . Doing Your Research Project: A Guide for First-Time Researchers in Education, Health and Social Science. Open UP Study Skills. 5. ed ed., McGraw-Hill, Open Univ. Press.
- <span id="page-26-1"></span>[3] Carter, S., Kumar, V., . 'Ignoring me is part of learning': Supervisory feedback on doctoral writing. Innovations in Education and Teaching International 54, 68–75. URL: [https://www.tandfonline.com/doi/full/10.1080/14703297.2015.](https://www.tandfonline.com/doi/full/10.1080/14703297.2015.1123104) [1123104](https://www.tandfonline.com/doi/full/10.1080/14703297.2015.1123104), doi:[10.1080/14703297.2015.1123104](http://dx.doi.org/10.1080/14703297.2015.1123104).
- <span id="page-26-2"></span>[4] Odena, O., Burgess, H., . How doctoral students and graduates describe facilitating experiences and strategies for their thesis writing learning process: A qualitative approach. Studies in Higher Education 42, 572–590. URL: [https://www.tandfonline.com/doi/](https://www.tandfonline.com/doi/full/10.1080/03075079.2015.1063598) [full/10.1080/03075079.2015.1063598](https://www.tandfonline.com/doi/full/10.1080/03075079.2015.1063598), doi:[10.1080/03075079.2015.1063598](http://dx.doi.org/10.1080/03075079.2015.1063598).
- <span id="page-26-3"></span>[5] Rivera Camino, J., . Cómo escribir y publicar una tesis doctoral. 2a edición ed., ESIC Editorial.

### <span id="page-28-0"></span>**Anexos**

Incluye este apartado solo si es necesario. En caso contrario, comenta en el fichero principal (main.tex) las líneas \appendix y \includecuerpo/x-Anexos para evitar su inclusión.